Вывод D

Ввод a, b

# Линейные алгоритмы

 $c=2*a+b$ 

начало

## Линейные алгоритмы

это такие алгоритмы, в которых действия выполняются последовательно одно за другим. Как правило в них есть ввод данных, вычисление и вывод результата.

## Этапы решения задач на КОМПЬЮТЕРЕ

Постановка задачи.

- Постановка задачи необходимо четко определить цель задачи, дать словесное описание содержания задачи,<br>выделить исходные данные для ее решения. Предложить общий подход к её решению, определиться какие результаты и в каком виде должны быть получены.
- 2) Построение математической модели.
- Построение математической модели представление ее в виде формул, уравнений, соотношений, которые могут быть реализованы в компьютере.

3) Алгоритмизация.

Алгоритмизация - построение алгоритма.

- 4) Составление сценария работы на компьютере (этот этап мы пока будем опускать).
- 5) Написание задачи на языке программирования.
- Программа должна быть универсальной (не зависящей от конкретного набора данных). Необходимо предусмотреть<br>контроль вводимых данных. Необходимо повысить эффективность программы, т. е. уменьшить количество выполняемых операций и время работы программы.
- 6) Отладка и тестирование программы.
- На этом этапе происходят выполнение алгоритма с помощью компьютера, поиск и исключение ошибок. При этом программисту приходится выполнять рутинную работу по проверке работы программы, поиску и исключению ошибок, и поэтому для сложных программ этот часто требует гораздо больше времени и сил, чем написание первоначального текста программы.
- Программист должен составить тест это специально подобранные исходные данные, в совокупности с результатами, которые должны получиться.
- Отладка это исправление ошибок сложный и нестандартный процесс. Исходный план отладки заключается в том, чтобы оттестировать программу на составленных контрольных тестах.

7) Анализ полученных результатов.

## Задача «Покупка в магазине» • Е

Человек делает в магазине покупки. Определите сколько денег у него останется после покупки в магазине перчаток стоимостью А руб., портфеля стоимостью B руб. и галстука стоимостью D руб. Все исходные данные задаются с клаві

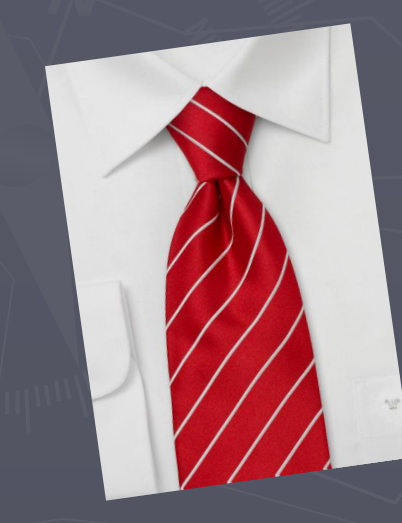

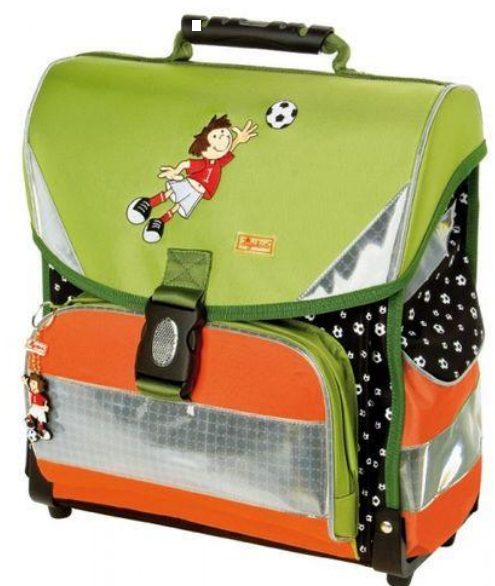

田

 $\mathop{\mathrm{I\mskip-4mu\mathbb{H}$ 

H

## 1. Постановка задачи

#### Исходные данные:

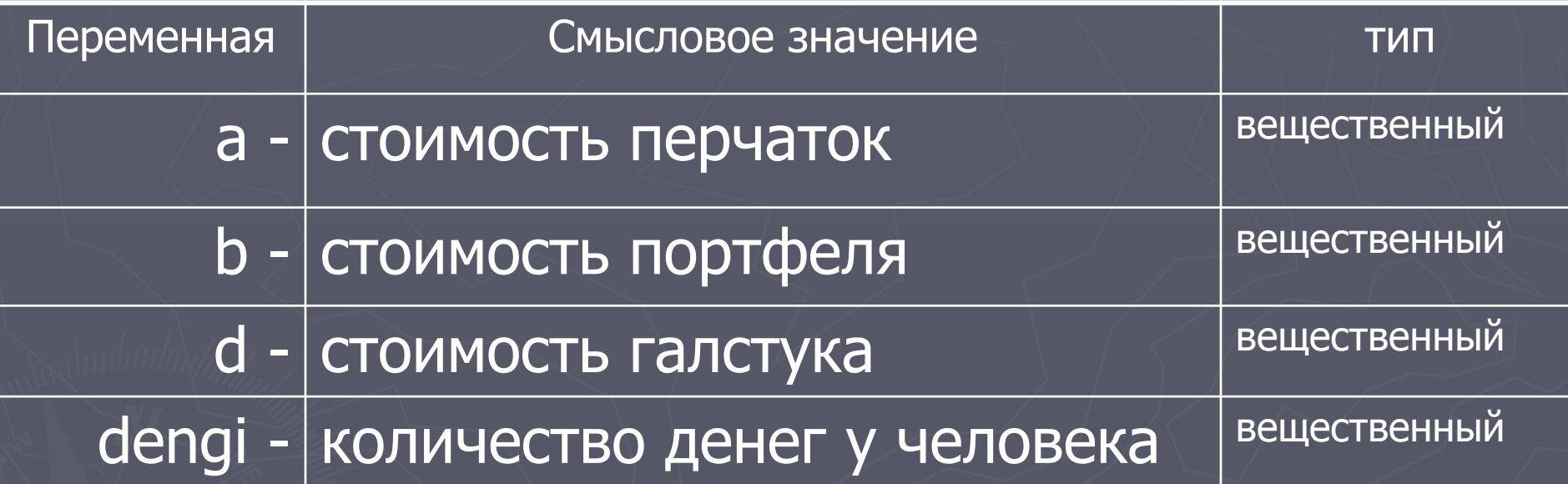

Результат:

ostatok – количество денег, которое останется – вещ.

## 2. Метод решения (математическая модель)

## $ostatok = dengi - a - b - d$

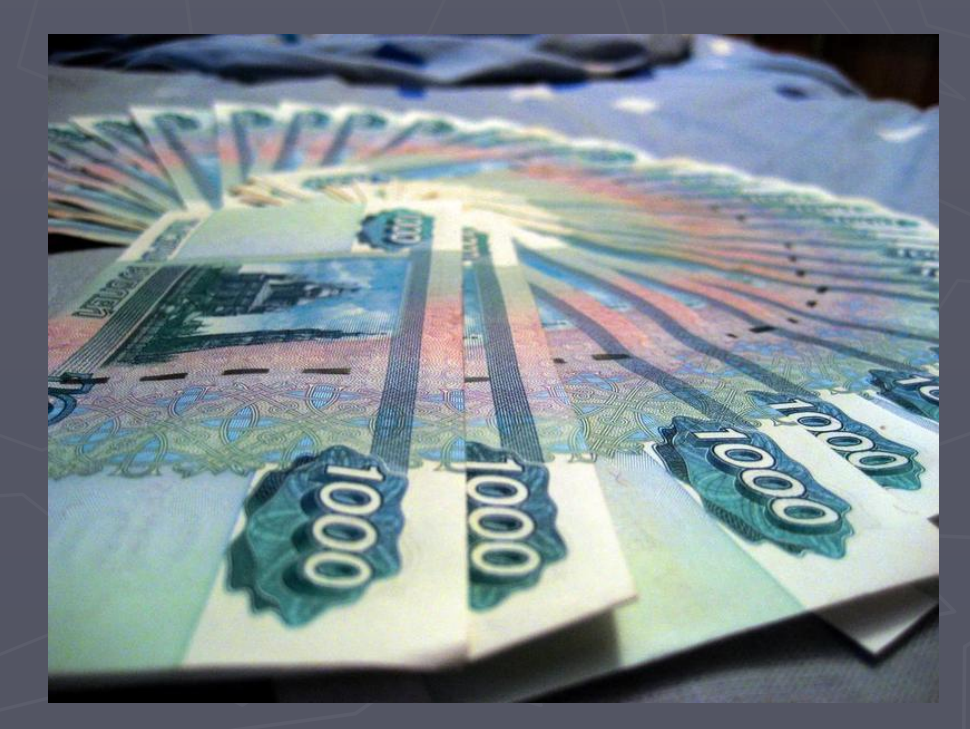

## 3. Алгоритм решения

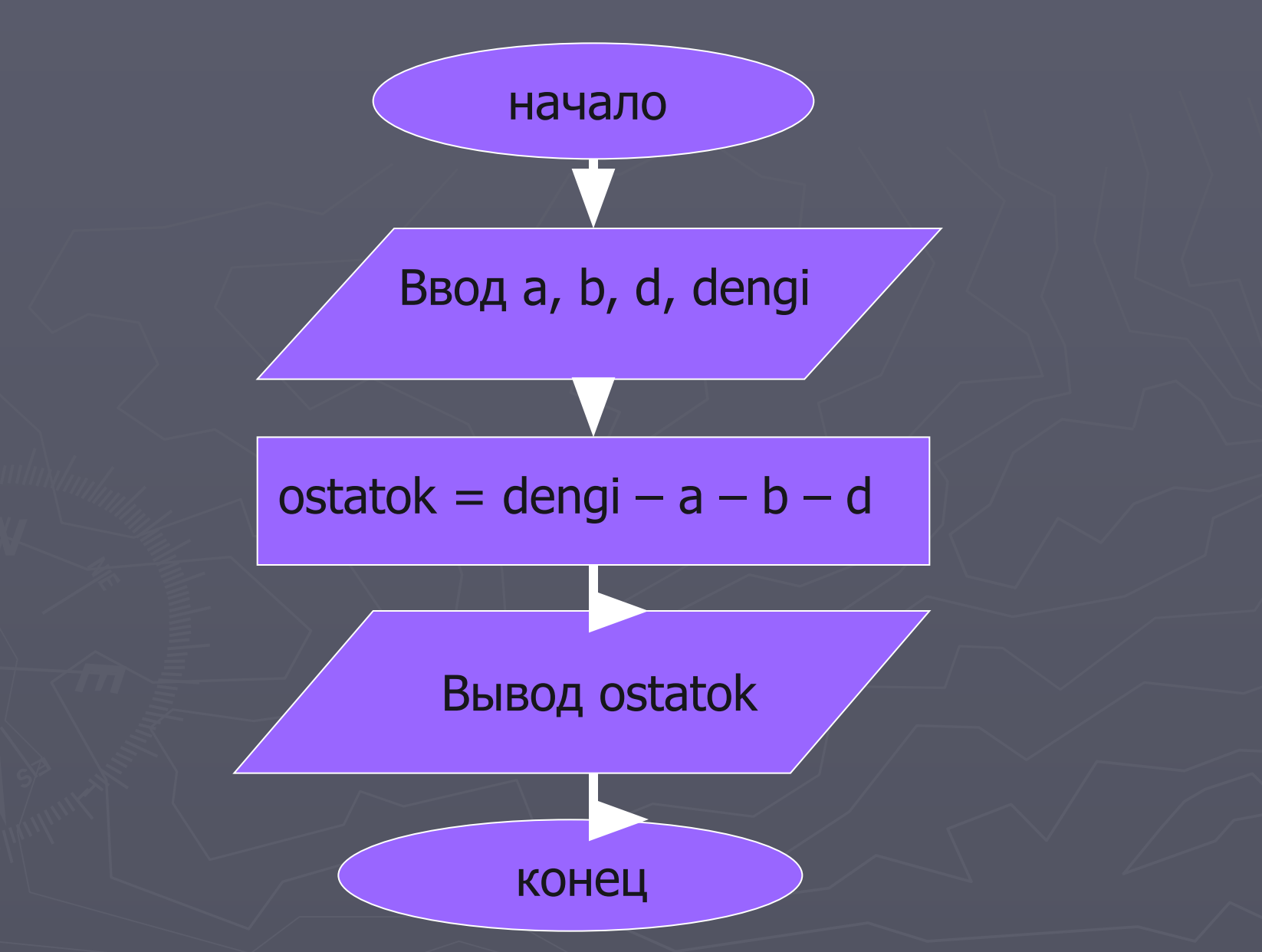

## 5. Программа

**Program pokupka;**

**Var a, b, d, dengi, ostatok : real;**

**Begin**

**Write ('Cколько стоят перчатки, портфель и галстук '); Readln (a, b, d); Write ('Сколько у Вас денег? '); Readln (dengi); ostatok := den – a – b – d; Writeln (' После всех покупок у Вас останется ' , ostatok:5:2 , ' руб.'); Readln;**

**End.**

## 6. Tect

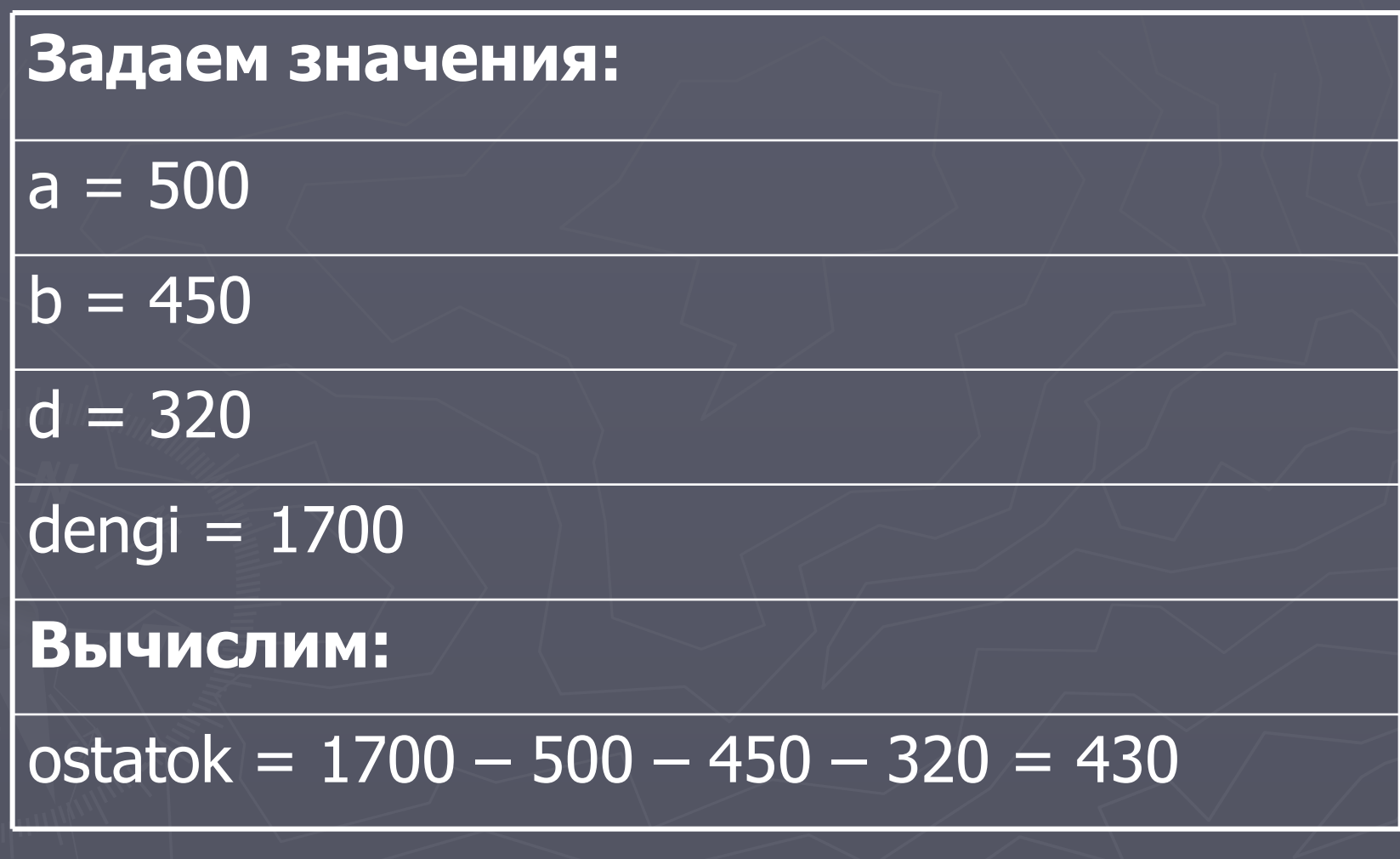

## Что происходит после запуска программы

**Cколько стоят перчатки, портфель и галстук 500 450 320 <Enter>**

**После этого в переменные заносятся введенные значения**  $a = 500$  b = 450 d = 320

**Сколько у Вас денег? 1700 <Enter>**

**В переменную dengi заносит соответствующее значение dengi = 1700**

**Выполняется оператор присваивания ostatok = den – a – b – d**

**В переменную ostatok заносится значение 430 (ostatok=430)**

**Выводится результат на экран**

**После всех покупок у Вас останется 430.00 руб.**

#### Что видим на экране

Cколько стоят перчатки, портфель и галстук 500 450 320 Сколько у Вас денег? 1700 После всех покупок у Вас останется 430.00 руб.

## 7. Анализ полученного результата

Проверяем полученный на экране результат с нашим тестом. Если результат совпадает, то программа работает правильно. Если – нет, то надо искать ошибку.

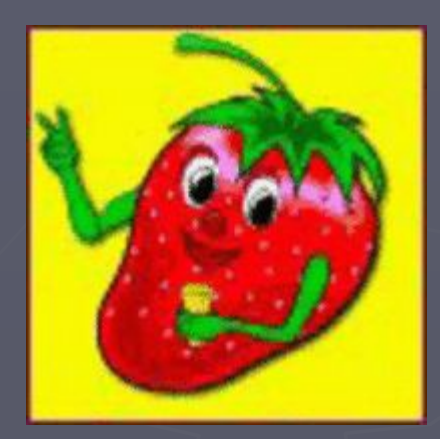